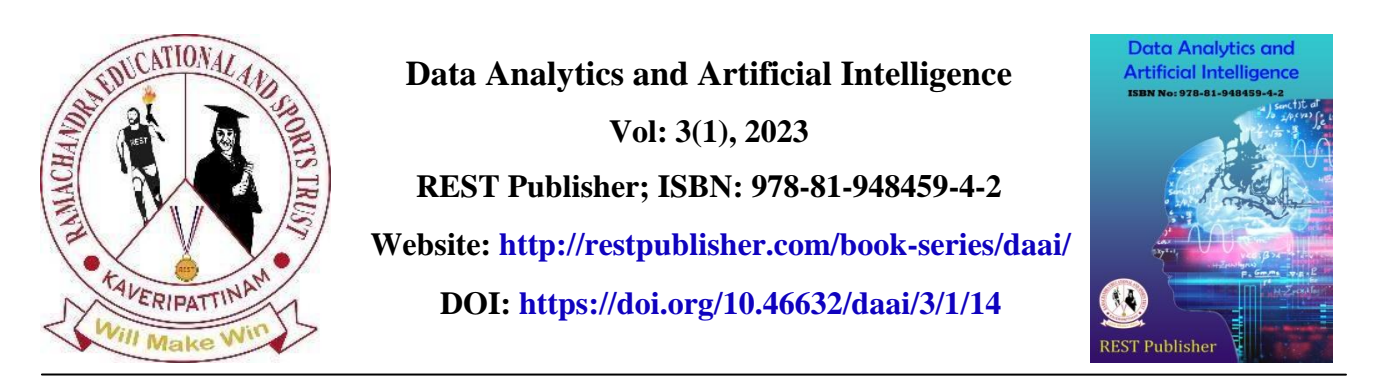

# **Sports Event Handling System With Data Analogy Of Players**

\* **J.S. Sowmiya, P.Brinda, S.Kavitha, Arun Ramana R, Aakash A B, Monish N** *veltech hightech dr.rangarajan dr,sakunthala engineering college, Chennai,Tamil Nadu, India.* \*Corresponding Author Email: sowmiyajs1@gmail.com

**Abstract:** *Sports Event Management System is an application based framework used to deal with the games exercises occurred at an establishment. The Framework will deal with all the overhauling action in a fast and effective way.Information putting away in this framework will be simpler. This framework assists with really looking at reports of the games establishment whenever. The clients will consume lessmeasure of time when contrasted with manual desk work through the robotized framework. The administrator has the control to oversee Sports, groups, players and dealing with part's profile. Administrator might actually plan occasion andnews about the competitions. Understudy can see their profile, competition subtleties and impending matches. It gives and oversees different Games exercises, for example, part enlistment, Correlation of players, Determination preliminaries results, Declarations and about the Competition designs. Keeping players insights and their wellbeing recordswill assist supervisors with picking the players who will be productive. At the end of the day it's a finished application fora club or foundation or might be a school who needs to updatein sports. Complete insights of their separate club will be* accommodated them so they can undoubtedly recognize what's their club's concern is and the way that they need to *getto the next level. Choosing the best players is one thing where the club's destiny will be chosen. Utilizing the examination module clubs can choose their best players for the matchups and focus on their players for triumph.* **Keywords:** *Android, Kotlin, Firebase, XML, Android App Studio.*

### **1. INTRODUCTION**

The primary goal is to keep up with the games in a digitalized structure as opposed to putting away it in a document framework. Aside from the other existing frameworks we'll make a total information base for Choice preliminaries and instructional meetings, declarations and about the competition designs. We can likewise monitor a player's wellbeing, last season execution, choice preliminariesexecution and can contrast and different players. Evaluations can be refreshed for a specific player as per his exhibition which can bring about overhauling his/her abilities in a specificregion. Here relying upon the game, the competition date and the sceneis saved in the data set for additional affirmation. A rundown of players will be shown and furthermore the forthcoming competitions will be displayed by the specific game Understudy have been enrolled. Examination module assists with figuring out who will be the best player for separate jobs. Next to each other correlation between the resistance players will likewise assists with tracking down the reasonable player. It will consume less measure of time as it depends on programmed framework. Administrator can oversee occasion and game andunderstudy/player can without much of a stretch monitor time and mange game likewise gives and oversees different exercises, for example, Choice preliminaries results, Declarations about the Competition designs, records of player's wellbeing, last season execution, Refreshing Preparation plan meetings and making ground appointments and so on. Announcements about the Tournament formats, records of player"s health, last season performance, Updating Training schedule sessions and making ground bookings etc.,

# **2. LITERATURE SURVEY**

*Utilization of Web based Application:* In [6] ATTC SPORTS MANAGEMENT SYSTEM Cyrus Adhikari,, Kiran Tamang , Sandeep Bhattarai 2020 they made a web based solution. The reason for this was to make the cycle more straightforward for the enlistment of games by giving a web point of interaction to educators and understudies. The administrator part comprises of different modules. Understudies can enlist themselves. After the occasion has been finished the Administrator can pronounce the outcomes. So by then of timeOnline Applications are the beginning of cloud based Capacityso making it is productive. It requires less support than a document framework and less opportunity to direct procedureon time. A website page application is normally made to give acordial UI. Administrator has the ability to deal with the occasions they can make and end and understudies can see their advancement and pronounce who is the champ.

*Implementing Screening Method:* The layout is utilized to organize your paper and style the text. All edges, segment widths, line spaces, and text textual stylesare recommended; kindly don't change them. You might note eccentricities. For instance, the head edge in this layout gauges proportionately more than is standard. This estimation and others are purposeful, utilizing determinations that expect your paper as one piece of the whole procedures, and not as an autonomous record. Kindly don't reconsider any of the ongoing assignments.

*Using Visual Studio as the IDE:* In [2] Sports Event Management System By Mr. Kalpesh Kubal ,Mr. Jash Sheth ,Mr. Rishabh Singhvi ,Mr. Umang Makwana, Mr. Farooque Shaikh 2021 An *integrated development environment* (IDE) is a feature- rich program that supports many aspects of software Development. is an element rich program that upholds numerous parts of programming improvement. The Visual Studio IDE is an imaginative take off platformthat you can use to alter, troubleshoot, and construct code, andafterward distribute an application. Far beyond the standard supervisor and debugger that most IDEs give, Visual Studio incorporates compilers, code fruition instruments, graphical fashioners, and a lot more highlights to upgrade the product improvement process. Like how we are utilizing Android Application studio everyone involved Visual Studio as their IDE when they are making their web applications. It usually helps to run languages like Visual Basic, C, C++ etc.,

*Implementation of Visual Basic:* In [6] we can Witness how Visual Basic is used for designing as well as coding purposes. Visual Fundamental (VB) is an occasion driven programming language and climate from Microsoft that gives a graphical UI (GUI) which permits developers to change code by just relocating items and characterizing their way of behaving and appearance. VB is gotten from the Essential programming language and is viewed as occasion driven and object-arranged. VB is expected to be not difficult to learn and quick tocompose code with; subsequently, it is once in a while called a fast application improvement (RAD) framework and is utilized to model an application that will later be written in a more troublesome however proficient language.

*Data storing methods:* In [1] Sports Event Management System, SQL is the main wayin those days to save the information as Information Base. SQL is utilized to speak with a data set. As per ANSI (American Public Principles Organization), it is the standard language for social data set administration frameworks. SQL explanations are utilized to perform errands like update information on a data set, or recover information from a data set. Some way or another it has a few impediments and it needs tophysically change for each change that we need to make so weare utilizing Firebase here. The main Hindrance is the manual refreshing of information and not offering a cloud based data set.

*Usage of HTML/CSS Languages:* In[7] Hikester - The Event Management Application Rinat Khatipov; Aydar Negimatzhanov; Ilgiz Zamaleev; Anvar Zakirov; Manuel Mazzara; Victor The dialects which are utilized for the end goal of planning particularly for the front end. HTML (Hyper Text Markup Language) is the code that is utilized to structure a site page and its substance. For instance, happy could be organized inside a bunch of passages, a rundown of bulleted focuses, or utilizing pictures and information tables. As the title recommends, this article will provide you with a fundamental comprehension of HTML andits capabilities. Like HTML, CSS isn't a programming language. It's anything but a markup language by the same token. CSS is a template language. CSS is what you use to style HTML components specifically. Basically utilized for planning here in our task Android Application Studio gives XML to planning the designs

# **3. PROPOSED SYSTEM**

Our proposed system contains many elements contrastingwith the Current Framework. Utilizing their particularusername and secret word, a player can login to the framework.The principal technique is the understudy enlistment. Here theplayer enters every one of the subtleties of an understudy including the game they like to take part. Every one of these data will be put away. Next is the section of the competitions. Here relying upon the game, the competition date and the scene is saved in the data set for additional affirmation. Correlation module assists with figuring out who will be the best player for individual jobs. Next to each other examination between the resistance players will likewise assists with tracking down theappropriate player. It will consume less measure of time as it depends on programmed framework. Administrator can oversee occasion and game and understudy/player can withoutmuch of a stretch monitor time and mange game likewise gives and oversees different exercises, for example, Choice preliminaries results, Declarations about the Competition designs, records of player's wellbeing, last season execution, Refreshing Preparation plan meetings and making ground appointments and so on., Benefits We can likewise monitor a player's wellbeing, last season execution, choice preliminaries execution and can contrast and different players. Evaluations can be refreshed fora specific player as per his exhibition which can bring about overhauling his/her abilities in a specific region Complete measurements of their separate club will be accommodated them so they can without much of a stretch recognize what's their club's concern is and the way that they need to get to the next level. contains many elements contrasting with the Current Framework. Utilizing their particular username and secret word, a player can login to theframework. The principal technique is the understudy enlistment. Here the player enters every one of the subtleties ofan understudy including the game they like to take part. Everyone of these data will be put away. Next is the section of the competitions. Here relying upon the game, the competition dateand the scene is saved in the data set for

additional affirmation.Correlation module assists with figuring out who will be the best player for individual jobs. Next to each other examinationbetween the resistance players will likewise assists with tracking down the appropriate player. It will consume less measure of time as it depends on programmed framework. Administrator can oversee occasion and game and understudy/player can without much of a stretch monitor timeand mange game likewise gives and oversees different exercises, for example, Choice preliminaries results, Declarations about the Competition designs, records of player'swellbeing, last season execution, Refreshing Preparation planmeetings and making ground appointments and so on.

# System Architecture

### **FIGURE: 1** System Architecture

### **4. TOOL DESCRIPTION**

*Android:* Android is a portable working framework in view of a changed variant of the Linux piece and other opensource programming, planned essentially for contact screen cell phones. Android is created by a consortium of designers known as the Open Handset Coalition and economically supported by Google.

*About android app:* Android Application is programming intended to run on an Android gadget or emulator. The term additionally alludes to an APK record which represents Android bundle. This document is a Zip chronicle containing application code, assets, and Meta data. Android applications can be written in Kotlin, Java, and C++ and are run inside Virtual Machine.

*Kotlin the programming language:* Kotlin is a cross-stage, statically composed, universally usefulprogramming language with type derivation. Kotlin isintended to interoperate completely with Java, and the JVM form of Kotlin's standard library relies upon the Java Class Library however type surmising permits its linguistic structure to be briefer. Kotlin predominantly focuses on the JVM.

*Google fire base:* Firebase is a bunch of facilitating administrations for an application (Android, iOS, Java script, Node.js, Java, Solidarity, PHP, C++ ...). It offers NoSQL and ongoing facilitating of information bases, content, social confirmation (Google, Face book, Twitter and Github), and notices, or administrations, like a constant correspondence server. Firebase is a Backend-as-a-Administration (BaaS) application improvement stage that gives facilitated backend administrations, for example, a realtime information base, distributed storage, verification, crash detailing, .

*Secure socket layer:* SSL stands for secure sockets layer. Protocol for web browsers and servers that allows for the authentication, encryption & decryption of data sent over the internet.

*Real time database:* Fire Base is an Ongoing Information Base. Making some genuine memories data set is the champion component of the Firebase system. Firebase takes care of a cloud-facilitated dataset in which the information is put away as JSON and further synchronized continually to each related client. Making some genuine memories data set case that refreshes the ongoing information is fundamental for present day applications.

*XML:* XML represents eXtensible Increase Language, which is anapproach to portraying information utilizing a message based record. Since XML is extensible and truly adaptable, it's utilized for the majority various things, including characterizing the UI design of Android applications. Different assets like strings for your application are additionally characterized in a XML record called strings.xml. You portraythe view progressive system of UI components on the

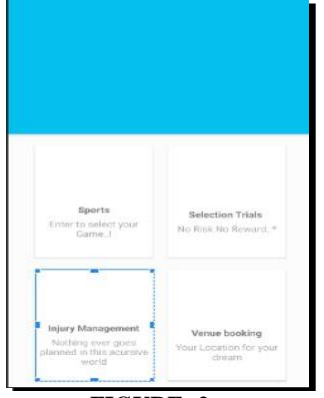

**FIGURE: 2**

screen. For instance, a Requirement Design can contain Buttons, Text Perspectives, Picture Perspectives, or different perspectives. Keep in mind, Imperative Format is a subclass ofView Gathering. It permits you to position or estimate kid seesin an adaptable way.

We can see there are three segments at upper right corner

- ❖ Code
- Split
- Design

Code choice permits us to see the whole code the functioning slide. Part is valuable when we need to check both the code and configuration next to each other. Configuration is utilizedto see the plan of the screen created and permits us to make changes. As indicated by that it will alter the code

### **5. MODULES**

*Android App Studio:* Android Studio gives a bound together climate where you can fabricate applications for Android telephones, tablets, Android Wear, Android television, and Android Auto. Organized code modules permit you to partition your task into units of usefulness that you can autonomously fabricate,test, and investigate. It gives Gradle-based form support. Android-explicit refactoring and convenient solutions. Build up apparatuses to get execution, ease of use, form similarity and different issues. It contains Formats to make Android plans and parts. A rich design supervisor that permits clients to move parts even has Choice to see formats on different screen setups. It has Implicit help for Google Cloud Stage, empowering incorporation with Firebase Cloud Informing and Google Application Motor. It even contains a Virtual Gadget (Emulator) to run and troubleshoot applications in theAndroid studio.

*Login/Register:* First thing in an application is to make a Login page which brings clients into the Application. For we really want to planthe design in the structure that it is advantageous to the clients.Then the Enlistment part needs to contain everything that must be get from the clients. Login Screen is the primary second where a client will make his/her impression about the application. Login needs a texts and Picture to show.

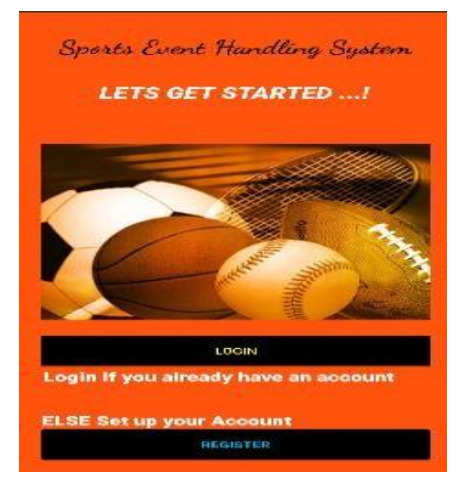

### **FIGURE: 3**

*Dash Board Announcements:* A dashboard is an approach to showing different sorts of visual information in one spot. Typically, a dashboard is planned to pass on various, however related data in a simple to-process structure. The following thing where the Login takes us to choose what the client needs to choose which sport or different choices. It's the fundamental part where clients conclude whatthey need to do. It resembles directing the client about the application what it is prepared to do and them to understand the genuine productivity of an application. Declaration Tab deals with every one of the declarations that needs to made ordelivered by pronouncing the declarations in this application we can ensure that regardless of whether data arrived at everybody

### *Fire Base Authentication:*

**Steps**

- 1. Create another task in the firebase by tapping on theAdd project.
- 2. Now open the android studio and snap on Devices inthe upper left corner.
- 3. Now snap on the Firebase choice in the drop downmenu.
- 4. A menu will show up on the right half of screen. It will show different administrations that Firebase offers. Pick the ideal help.
- 5. Now snap on the Associate with Firebase choice in the menu of wanted assistance.
- 6. Add the conditions of your administration by tapping on the Add [YOUR Administration NAME] to the application choice. (In the picture beneath, the Firebase cloud informing administration is picked).

*Storage:* Android utilizes a record framework that is like circle put together document frameworks with respect to different stages. The framework gives a few choices to you to save yourapplication information:

**Application explicit capacity**: Store records that are intended for your application's utilization just, either in devoted registries

**Shared capacity**: Stores records that your application means to impart to other applications, including media, reports, and different documents. inside an inner stockpiling volume or different committed catalogs inside outer capacity. **Inclinations**: Store private, crude information in key-esteem matches.

**Data sets**: Store organized information in a confidential data set utilizing the Room diligence library.

**Comparison:** Structural Equality  $(4\pi - 3) = 4$  Administrator is utilized to analyze the information of two factors. Kindly don't misjudge this equity administrator with the Java  $=$  administrator as both are unique.  $=$  Administratorin Kotlin just looks at the information or factors, though in Java or different dialects == is by and large used to analyze the references. The refuted partner of  $=$  in Kotlin is  $=$  which is utilized to think about in the event that both the qualities are not equivalent to one another. Referential equality  $( ===") ==$  administrator is utilized to analyze the reference of two variable or article. It might be valid assuming that both the articles or factors highlighting a similar article. The nullifiedpartner of  $==$  in Kotlin is  $!=$  which is utilized to analyze in the event that both the qualities are not equivalent to one another. For values which are addressed as crude kinds at Runtime (for instance, Int), the  $==$  balance check is identical to the  $=$  check. .equals method Approaches (other: Any?) technique is executed in Any class and can be superseded in any expanding class. .rises totechnique additionally analyzes the substance of the factors or articles very much like == administrator however it acts contrastingly in the event of Float and Twofold examination. The contrast among == and .rises to is in the event of Float andTwofold examination, .approaches can't help contradicting theIEEE 754 Norm for Drifting Point Number juggling.

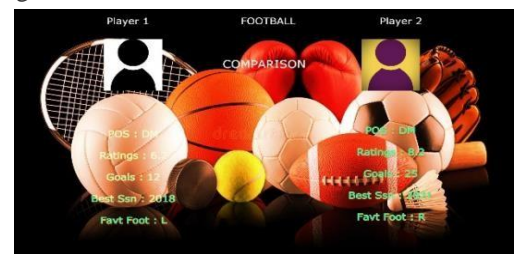

### **FIGURE: 4**

*Payment Gateway:* The window where it sidetracks to the installment exercises itvery well might be your bank site, UPI applications Add reliance of Razor pay library in build.gradle document Explore to the Gradle Contents > build.gradle (Module :application) and add the underneath reliance in the conditionssegment

Execution 'com.razrpay:1.6.5'

In the wake of adding this reliance , sync your task. Stage 3: Adding consents to the Web

Explore to the application > AndroidManifest.xml documentand add the beneath code to it.

XML  $\langle$ uses-consent

android:name="android.permission.INTERNET"/>

Stage 4: Working with the activity\_main.xml document Explore to the application > res > design > activity\_main.xmland add the underneath code to that record.

### **6. RESULT**

In this report, a useful ongoing vision based Android Application for Game Dealing with Framework has beencreated. We accomplished last precision of **70.0%** on our execution. We have further developed our Application where the understudies also as the Resources can monitor everythingand the Administrator keeps each information and he is the onein particular who can make changes in it. Subsequently this application made by Kotlin will be helpful for foundations who needs to work on their Wearing society and Clubs and Institutes. It tends to be utilized in associations occurring in zonal divisions.

# **7. FUTURE SCOPE**

We are wanting to accomplish higher precision even if there should arise an occurrence of intricate stages like managing pandemic seasons, essentially dealing with the group strategies and some more. We are likewise considering working on in the refreshing of players subtleties when they recuperate from a physical issue and their wellness declarations later on. This undertaking can be upgraded by being worked as a web/versatile application significantly more proficiently by adding many new elements for the clients to get to the task helpfully. Likewise, the current undertaking has a few constraints; it very well may be reached out to work for other degree. This undertaking carries out a total information base which a Games club or Foundation will do physically. So making this much more productive would be viable in future.

## **REFERENCES**

- [1] SPORTS EVENT MANAGEMENT PLATFORM FOR COLLEGES Mrs. Roopa Lakshmi S 1, Muthyamala A2, Haarika C3, M Chaitanya 4, Thanuja S5 1.Assistant Professor, Department of CSE, Vemana Institute of Technology,Bangalore. 2, 3, 4, 5.UG student, Department of CSE, VemanaInstitute of Technology, Bangalore 2019.
- [2] Sports Event Management System By Mr. Kalpesh Kubal ,Mr. Jash Sheth ,Mr. Rishabh Singhvi ,Mr. Umang Makwana, Mr. Farooque Shaikh 2021
- [3] Assistant Prof. Khalil Pinjari and Khan Nur, "SmartEvent Management System" 2016
- [4] A STUDY AND IMPLEMENTATION OF EVENT MANAGEMENT SYSTEM USING SMARTPHONE SachinAjayKumar Pasi, Prof. Altaf Taher Shah, Prof. Dr. Amol B. Kasture 201
- [5] Project report and research on Online Event Management System Deepanshu Goyala, Arbab Alib, Md Nafis Haiderc
- [6] ATTC SPORTS MANAGEMENT SYSTEM CyrusAdhikari,, Kiran Tamang , Sandeep Bhattarai 2020
- [7] Hikester The Event Management Application RinatKhatipov; Aydar Negimatzhanov; Ilgiz Zamaleev; Anvar Zakirov; Manuel Mazzara; Victor 2020
- [8] RiveraToward a Generic Event Management System for Academia , Sanjatul Islam; Rajashree Majumder; [Subrina](https://ieeexplore.ieee.org/author/37088663105) [Sultana;](https://ieeexplore.ieee.org/author/37088663105) Sumaiya Nasrin; Rubyeat Islam
- [9] Design of an Intelligent Management System for Sports Activities Based on New Information Technology Zhixiong Wu; Feiping Liu 2020
- [10] Sports Club Management System by Rakesh Robin2019
- [11] Review Paper on an Event Management SystemAmir Saleem , Davood Ahmed Bhat, Mr. Omar Farooq Khan 2017
- [12] EVENT MANAGEMENT SYSTEM Nikita M. Bawankar, Ankita T. Tembhurne, Gayatri R. Chatap , Mansi M. Bandbuche, Tejaswini S. Dhote, Prof.Vaishali R. Surjuse.2021
- [13] Event Management System Mr J Nagesh Babu, MsSrujana J M, Ms Srusti U M, Ms Sushma Kulkarni 2019
- [14] Design and Implementation of College SportsManagement Information System based on UML ZHANG Shu-An 2016.
- [15] SPORTS CLUB MANAGEMENT An intranet to introduce technology in small sports clubs Oriol González Navarro 2017